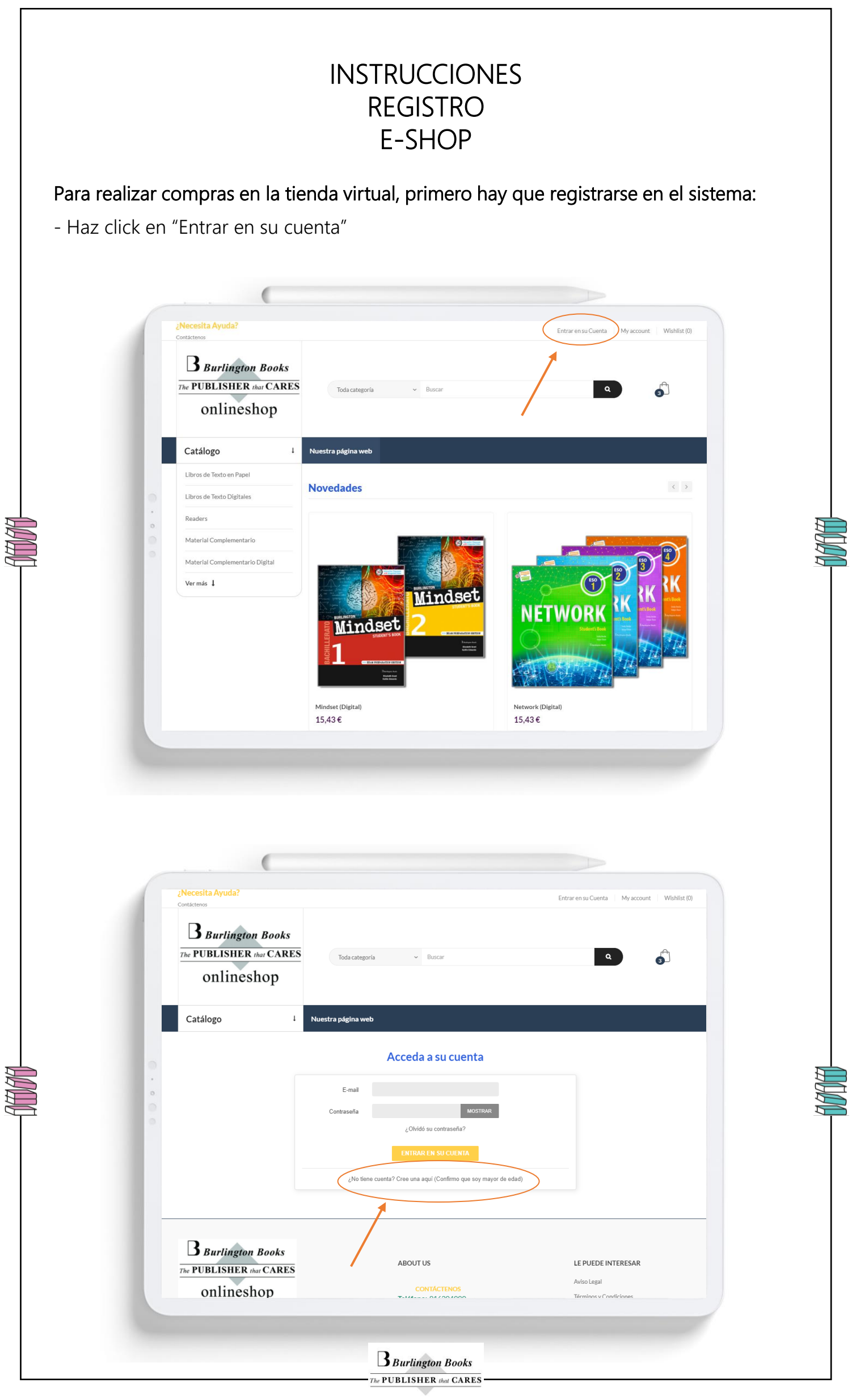

6000

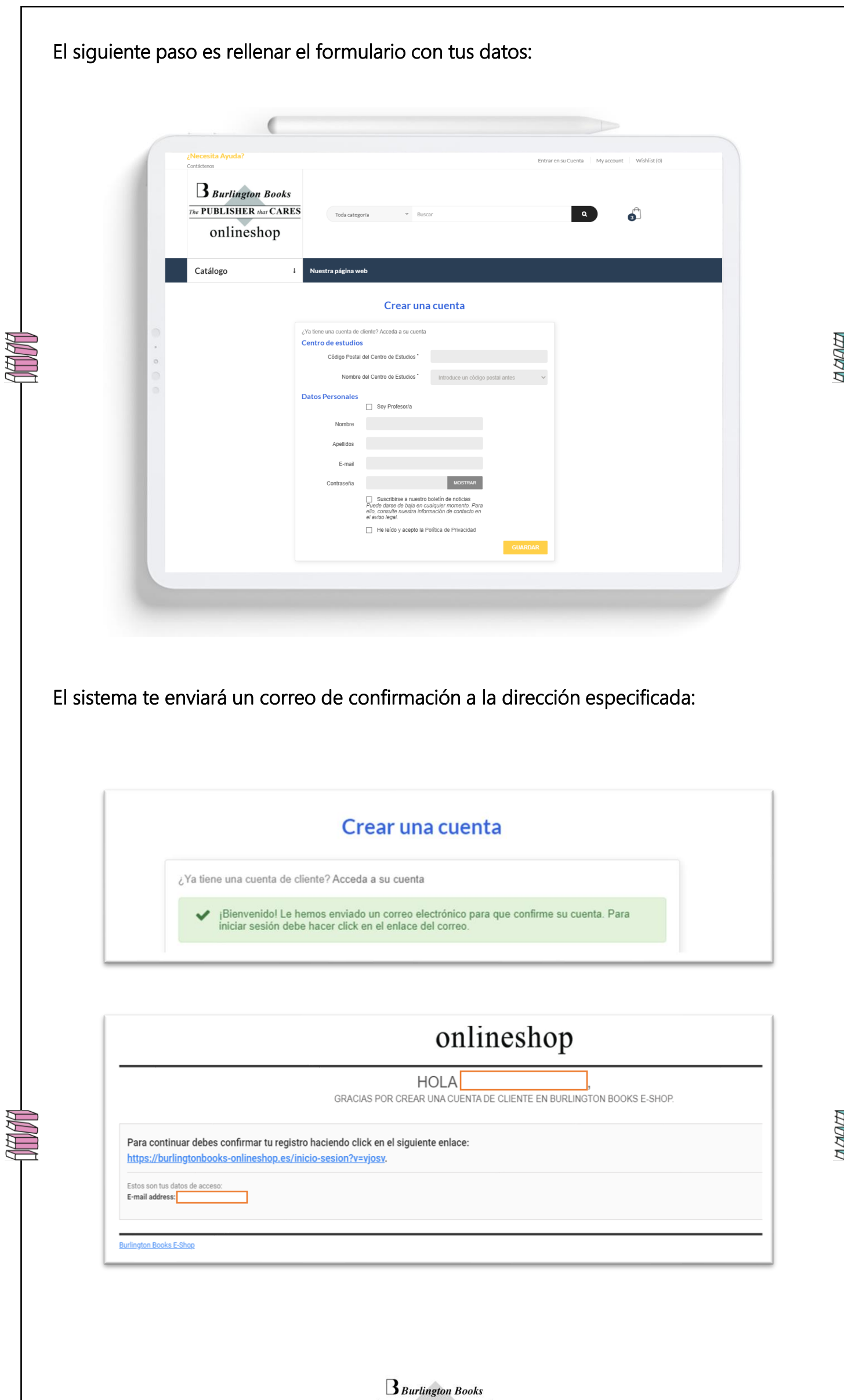

 $\begin{array}{|c|c|c|}\hline \textbf{THE PUBLISHER } \textit{that} \textbf{CARES} \hline \end{array}$ 

NAN

Una vez confirmes que la dirección es correcta, podrás acceder a la tienda y realizar tus compras:

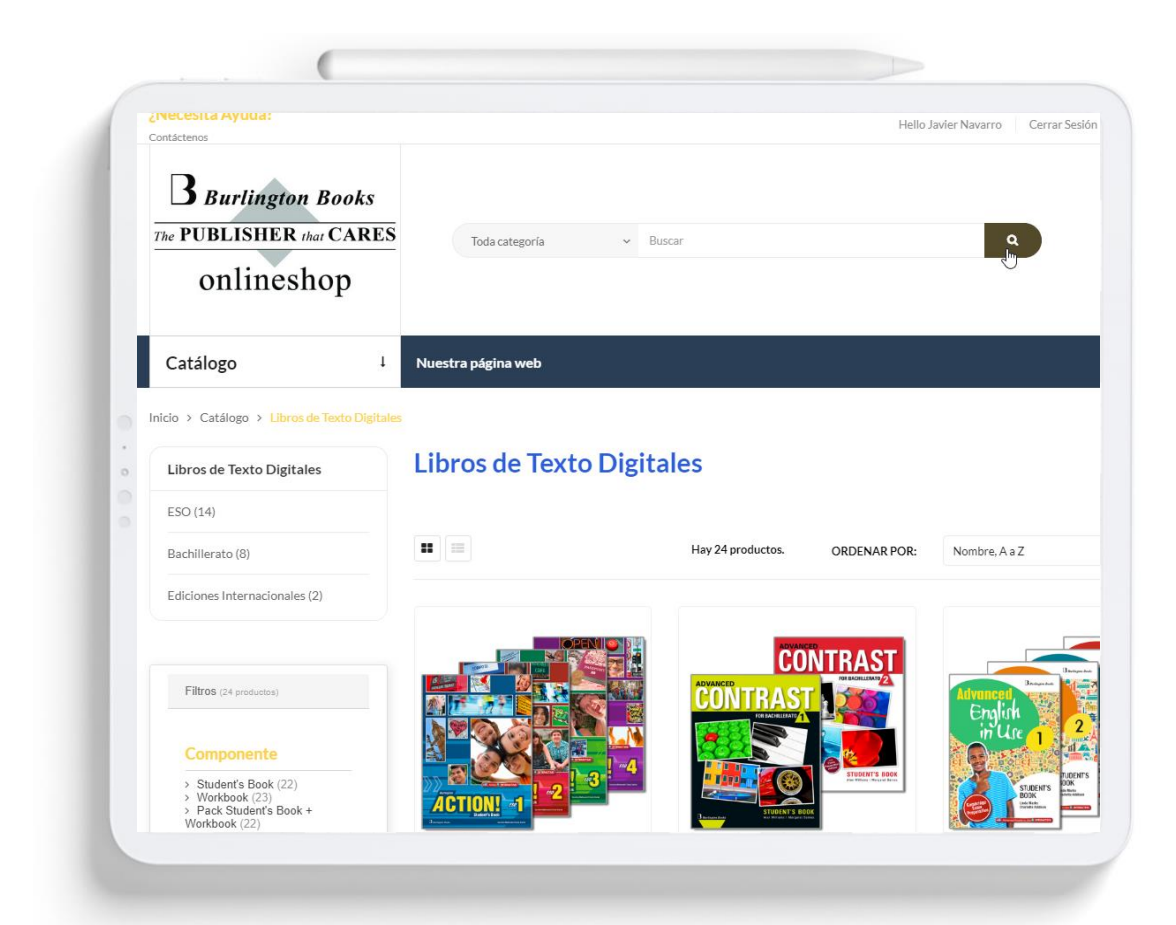

ALCA ALCA